Boehringer Ingelheim do Brasil Quimica e Farmaceutica Ltda 25351-036364/2003-20 - AIS: 358/03 - GFIMP/ANVISA

Decisão: conhecido o Recurso e negado provimento. Mantendo-se a penalidade de multa no valor de R\$ 20.000,00 (vinte mil reais), cumulativamente com a proibição da propaganda do medicamento PHARMATON. IGEFARMA LABORATORIOS S/A

25351-013334/2003-45 - AIS: 137/03 - GFIMP/ANVISA Decisão: conhecido o Recurso e negado provimento. Mantendo-se a penalidade de multa no valor de R\$ 50.000,00 (cinquenta mil reais)

> LAB. NEO QUIMICA COMERCIO E INDUSTRIA LTDA 25351-042940/2003-78 - AIS: 475/03 - GFIMP/ANVISA

Decisão: conhecido o Recurso e negado provimento. Mantendo-se a penalidade de multa no valor de R\$ 20.000,00 (vinte mil reais), cumulativamente com a proibição da propaganda, na forma veiculada, do medicamento MASSAGEOL - salicilato de metila cânfora e mentol.

MEDQUIMICA INDUSTRIA FARMACÊUTICA LTDA.

25351-013868/2003-71 - AIS: 145/03 PM - GFIMP/ANVISA Decisão: conhecido o Recurso e negado provimento. Mantendo-se a penalidade de multa no valor de R\$ 10.000,00 (dez mil reais), cumulativamente com a proibição da propaganda do medicamento VERALPRESS

MEGABEL IND. IMP. EXPORTAÇAO LTDA

25351-052088/2003-47 - AIS: 631/03 - GFIMP/ANVISA Decisão: conhecido o Recurso e negado provimento. Mantendo-se a penalidade de multa no valor de R\$ 10.000,00 (dez mil

reais), cumulativamente com a retirada do produto do mercado. MILLER INDUSTRIAL FARMACEUTICA LTDA

25351-049025/2003-11 - AIS: 627/03 - GFIMP/ANVISA Decisão: conhecido o Recurso e negado provimento. Mantendo-se a penalidade de multa no valor de R\$ 10.000,00 (dez mil reais), cumulativamente com a proibição da propaganda, na forma veiculada, do medicamento REUTAREM

NOVARTIS BIOCIENCIAS S/A

25351-037546/2001-94 - AIS: 100/01 - GFIMP/ANVISA Decisão: conhecido o Recurso e negado provimento. Mantendo-se a penalidade de multa no valor de R\$ 75.000,00 (setenta e cinco mil reais), cumulativamente com a suspensão e proibição da propaganda do medicamento GLIVEC®

> TERGRAN -TERMINAL DE GRAOS FORTALEZA 25016-000773/2000-56 - AIS: 008/00 - CVS/CE

Decisão: conhecido o Recurso e negado provimento. Mantendo-se a penalidade de multa no valor de R\$ 2.000,00 (dois mil reais) TRANSATLANTICA CATARINENSE AGENCIA MARIT. LTDA 25295-000617/2000-04 - AIS: 001/00 - CVS/SC

Decisão: conhecido o Recurso e negado provimento. Mantendo-se a penalidade de multa no valor de R\$ 2.000,00 (dois mil reais)

DIRCEU RAPOSO DE MELLO

# DIRETORIA COLEGIADA

#### **RESOLUÇÃO - RE Nº 3.512, DE 26 DE OUTUBRO DE 2006**

O Diretor da Diretoria Colegiada da Agência Nacional de Vigilância Sanitária, no uso das atribuições que lhe conferem o Decreto de nomeação de 5 de janeiro de 2005 do Presidente da República, o inciso VIII do art. 15 e o inciso I e o § 1<sup>°</sup> do art. 55 do Regimento Interno aprovado nos termos do Anexo I da Portaria n.º 354 da ANVISA, de 11 de agosto de 2006, republicada no DOU de 21 de agosto de 2006, e a Portaria nº 368 da ANVISA, de 24 de agosto de 2006,

considerando o Mandado de Intimação, relativo ao Mandado de Segurança nº . 2006.34.00.024939-9, impetrado por ATIVUS FARMACÊUTICA LTDA., da 13ª Vara Federal da Seção Judiciária do Distrito Federal/DF, resolve:

Art. 1<sup>º</sup> Suspender os efeitos do indeferimento da renovação de registro publicada em 30 de janeiro de 2006, Resolução RE nº . 236 e suspender também a Decisão em Recurso pela manutenção do indeferimento aprovada em 16 de março de 2006 para o processo 25000.011085/95-44 da empresa ATIVUS FARMACÊUTICA LTDA.. Art. 2<sup>°</sup> O registro é declarado válido até setembro de 2007. Art. 3<sup>º</sup> Esta resolução entra em vigor na data de sua publicação.

# Nº 207, sexta-feira, 27 de outubro de 2006 **Diário Oficial da União - Seção** 1 *ISSN 1677-7042*

**SECRETARIA DE ATENÇÃO À SAÚDE**

### PORTARIA Nº 768, DE 26 DE OUTUBRO DE 2006

O Secretário de Atenção à Saúde - Substituto, no uso de suas atribuições,

Considerando o processo de qualificação dos sistemas de informação relacionados ao atendimento dos usuários do SUS, em especial o Sistema de Informação Ambulatorial do Sistema Único de Saúde - SIA/SUS;

Considerando a importância da implantação de registros padronizados para solicitação de Autorização de Procedimentos Ambulatoriais, possibilitando ampliar a capacidade de gestão com mecanismos mais eficazes de regulação, avaliação e controle do SUS, resolve.

Art. 1<sup>º</sup> - Extinguir, a partir da competência março de 2007, todos os modelos, até então vigentes, de laudos para Solicitação de Autorização de Procedimentos Ambulatoriais de Alta Complexidade/Custo - APAC e os formulários da APAC, implantados por portarias específicas.

Art. 2<sup>°</sup> - Excluir, a partir da competência janeiro de 2007, os formulários de Solicitação de Medicamentos Excepcionais - SME e os formulários de APAC que autorizam os medicamentos.

Art. 3<sup>º</sup> - Definir novos modelos de Laudos para solicitação/autorização de procedimentos ambulatoriais e de medicamentos a seguir relacionados:

I - LAUDO PARA SOLICITAÇÃO/AUTORIZAÇÃO DE PROCEDIMENTOS AMBULATORIAIS (Anexo I);

II - LAUDO PARA SOLICITAÇÃO/AUTORIZAÇÃO DE MEDICAMENTOS DE DISPENSAÇÃO EXCEPCIONAL E ES-TRATÉGICOS- LME (Anexo II).

Art. 4<sup>°</sup> - Definir nas formas dos Anexos III e IV, as orientações de preenchimento dos novos modelos de laudos discriminados no Art. 2**<sup>o</sup> -** desta Portaria.

§ 1<sup>º</sup> - É livre aos Gestores Estaduais, do Distrito Federal e Municipais de Saúde, acrescentarem informações especificas de interesse local, desde que sejam mantidas as informações constantes dos Anexos I e II desta Portaria.

§ 2<sup>º</sup> - Os laudos definidos nesta Portaria estarão disponíveis no endereço: http://sia.datasus.gov.br.

Art. 5<sup>°</sup> - Compete aos Gestores Estaduais, do Distrito Federal e Municipais de Saúde, definirem instrumentos complementares para fins de controle, avaliação e auditoria de órgãos competentes, que dispõe da assinatura do paciente, comprovando o ato do atendimento atualmente especificados como "Folha de Freqüência", instituídos em normalizações específicas.

Art. 6<sup>º</sup> - Estabelecer que a emissão do laudo para solicitação de procedimentos ambulatoriais/medicamentos deve ser feita por profissionais de nível superior da área de saúde com o reconhecimento pelo respectivo Conselho de Classe e definidos em normalizações específicas.

Art. 7<sup>º</sup> - Definir que cabe ao Departamento de Informática do SUS - DATASUS/MS, adequar o Sistema de Informação Ambulatorial, disponibilizando versão compatível ao disposto nesta Portaria, no prazo definido no parágrafo único do Art. 2<sup>°</sup>.

Art. 8<sup>º</sup> - Esta Portaria entra em vigor na data de sua publicação, revogando as disposições em contrário.

> JOSÉ CARLOS DE MORAES Secretário Substituto

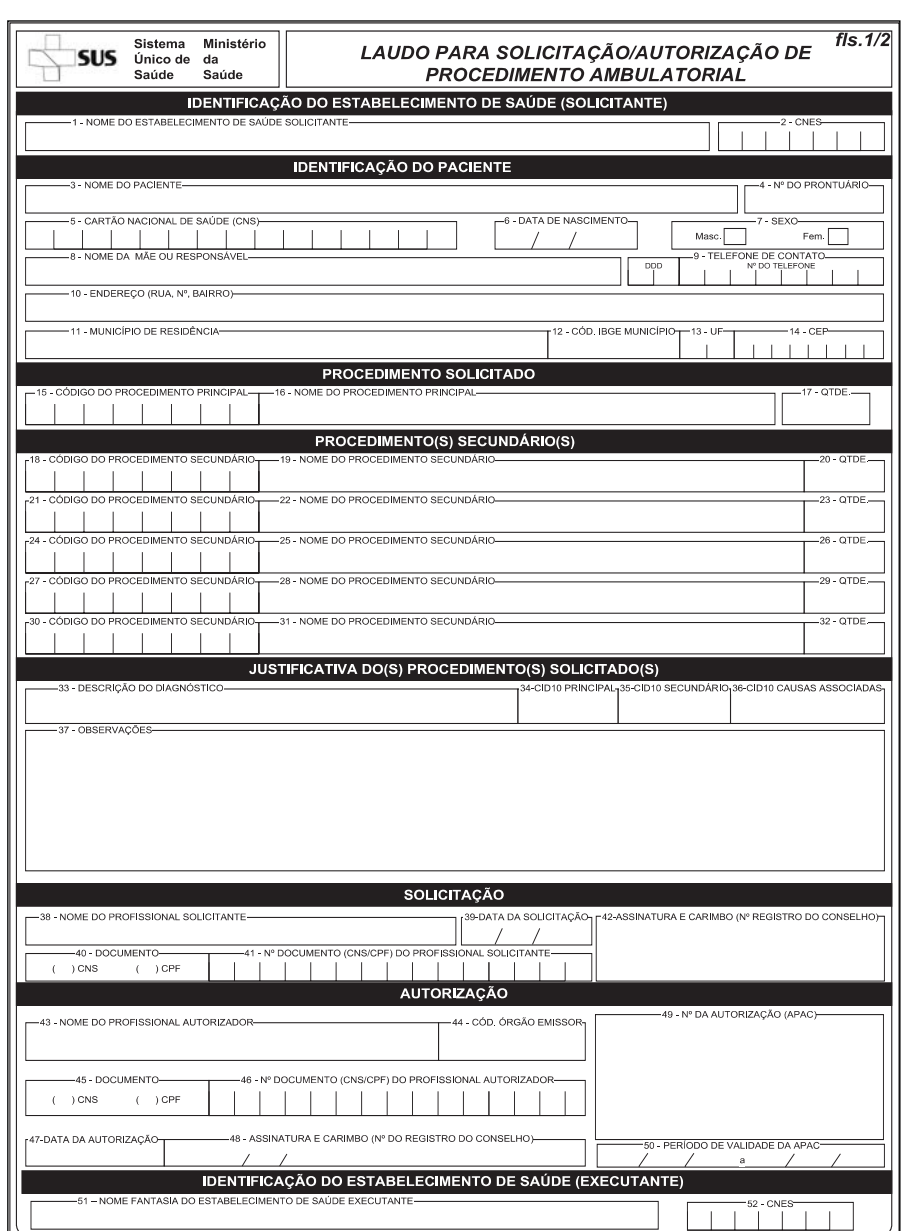

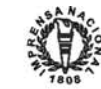

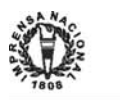

# Nº 207, sexta-feira, 27 de outubro de 2006 *<sup>92</sup> ISSN 1677-7042* 1

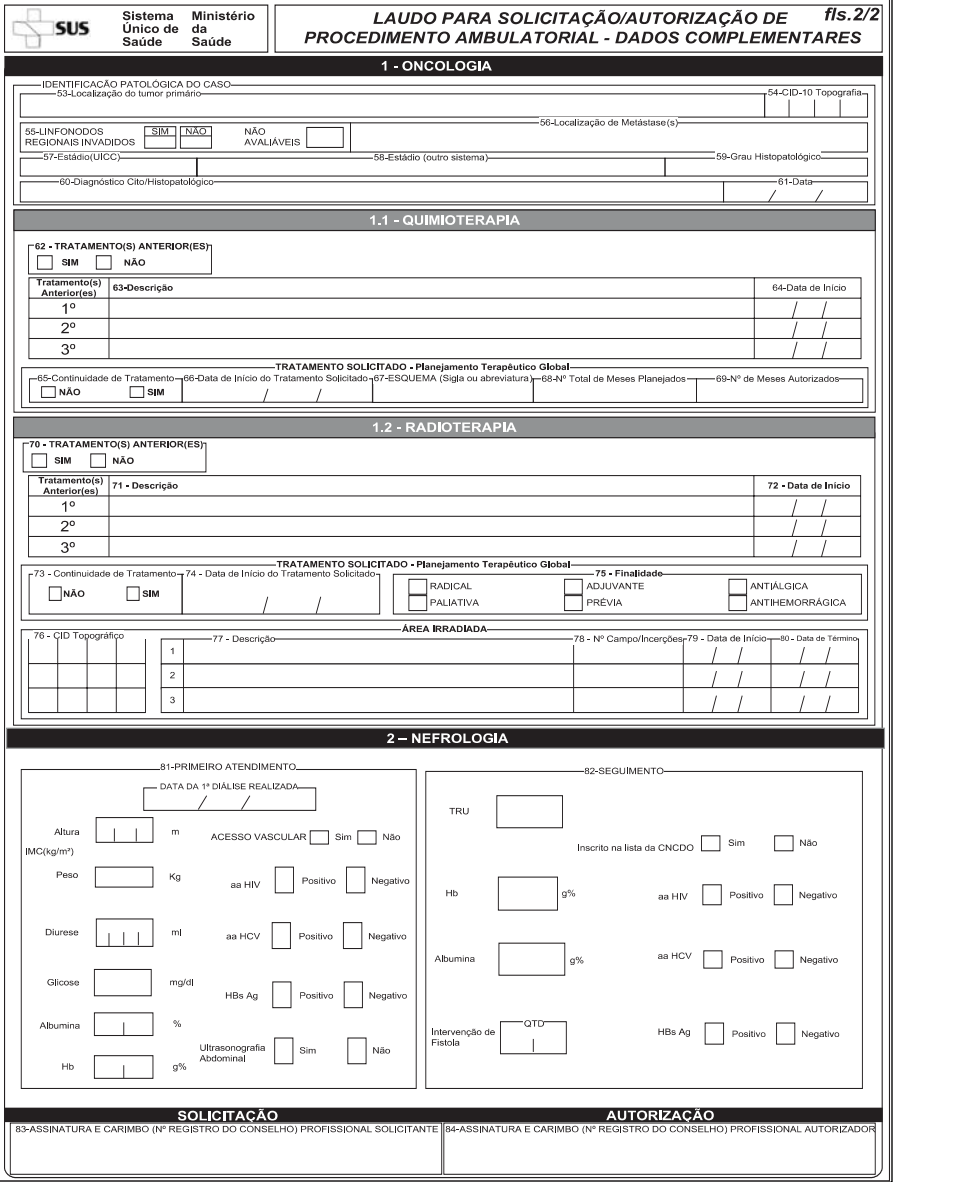

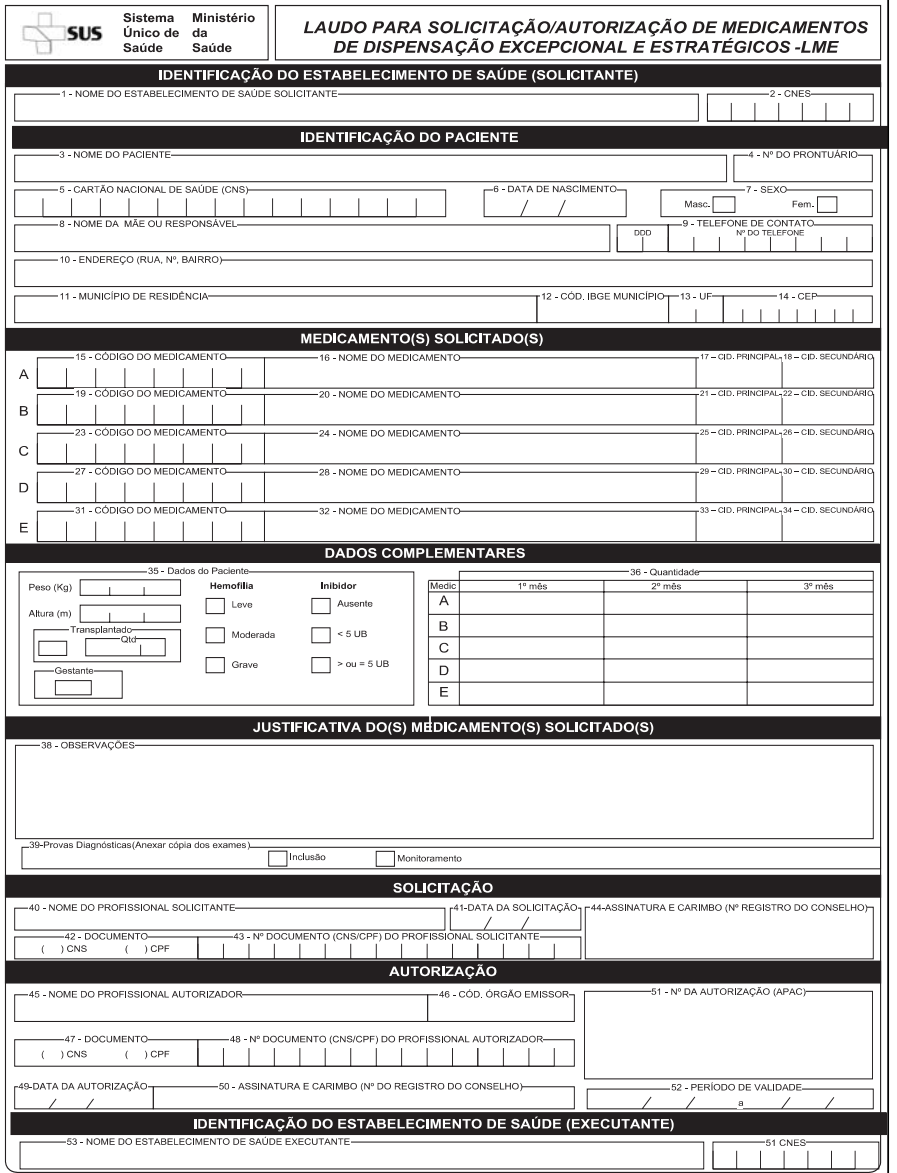

#### ANEXO III INSTRUÇÕES PARA PREENCHIMENTO LAUDO PARA SOLICITAÇÃO/AUTORIZAÇÃO DE PROCEDIMENTOS AMBULATORIAIS

É o instrumento para solicitação/autorização de procedimentos ambulatoriais em estabelecimento de saúde com atendimento ambulatorial (públicos, federais, estaduais, municipais, privados com ou sem fins lucrativos) integrantes do Sistema Único de Saúde - SUS. O laudo contém informações de identificação do estabelecimento, do paciente, exame físico, exames complementares, justificativas da solicitação; dados de identificação do profissional solicitante e do autorizador, códigos de procedimentos de acordo com a Tabela do SIA/SUS e CID-10.

O laudo deve ser corretamente preenchido em todos os seus campos, com letra legível, e após ser autorizado deve ter o arquivamento de via no prontuário do paciente a disposição de setores de regulação/avaliação, cabendo aos gestores editar normas referentes a necessidade de vias complementares.

IDENTIFICAÇÃO DO ESTABELECIMENTO DE SAÚDE SOL ICITANTE

Campo 01 - Nome do Estabelecimento de Saúde Solicitante: Preencher com o nome fantasia do estabelecimento solicitante.

Campo 02 - CNES: Preencher com o número do CNES (Cadastro Nacional de Estabelecimento de Saúde) do estabelecimento solicitante.

IDENTIFICAÇÃO DO PACIENTE

Campo 03 - Nome do Paciente: Preencher com o nome completo do paciente sem abreviaturas. Se indispensável, abreviar somente o sobrenome do meio.

Campo 04 - Nº do Prontuário: Preencher com o número adotado pelo SAME ou setor similar do estabelecimento de saúde para identificar o paciente.

Campo 05 - Cartão Nacional de Saúde (CNS): Preencher com o número do CNS do paciente.

Campo 06 - Data de Nascimento: Preencher com a data de nascimento do paciente no formato dd/mm/aaaa.

Campo 07 - Sexo: Preencher com o sexo do paciente, assinalando com um "X" no quadro indicativo: M - Masculino ou F - Feminino.

Campo 08 - Nome da Mãe ou Responsável: Preencher com o nome completo da mãe ou do responsável pelo paciente. Se indispensável, abreviar somente o sobrenome do meio.

Campo 09 - Telefone de Contato: Preencher com número de telefone que possa ser acionado para possíveis contatos com familiares do paciente.

Campo 10 - Endereço de Residência: Preencher com o endereço completo - rua, número, complemento e bairro. Deve-se considerar como endereço de residência, o fixo do paciente e não o de permanência temporária em outro local/município.

Campo 11 - Município de Residência: Preencher com o nome do município de residência do paciente. Não abreviar o nome do município para facilitar pesquisa nos sistemas de informação.

Campo 12 - Código IBGE do Município de Residência: Preencher com o código do IBGE do município de residência do paciente

Campo 13 - UF: Preencher com a sigla do estado (unidade da federação - UF). Utilizar a sigla de duas letras.

Campo 14 - CEP: Preencher com o Código de Endereçamento Postal (CEP) específico do logradouro de residência. Não deve ser registrado o código genérico.

PROCEDIMENTO SOLICITADO

Campo 15 - Código do Procedimento Principal: Preencher com o código do procedimento de acordo com a Tabela de Procedimentos do SIA/SUS considerado como principal, para o qual está sendo solicitada a autorização.

Campo 16 - Nome do Procedimento Principal: Preencher com o nome do procedimento de acordo com a Tabela do SUS considerado como principal para o qual está sendo solicitada a autorização.

Campo 17 - Preencher com a quantidade do procedimento principal a ser realizado de acordo com a legislação específica. PROCEDIMENTOS SECUNDÁRIOS

Campos 18, 21, 24, 27 e 30 - Código (s) do(s) procedimento(s) secundário (s): Preencher com o(s) código(s) do procedimento(s) secundário(s) de acordo com a tabela do SIA/SUS.

Campos 19, 22, 25, 28, 31 - Nome(s) do(s) procedimento(s) secundário(s): Preencher com o(s) nome(s) do(s) procedimento(s) secundário(s) de acordo com a tabela do SUS.

Campos 20, 23, 26, 29, 32 - Quantidade(s) do(s) procedimento(s) secundário(s) a ser(em) realizado(s) de acordo com a legislação específica.

JUSTIFICATIVA DOS PROCEDIMENTOS SOLICITA-DOS

Campo 33 - Preencher com a descrição do diagnóstico.

Campo 34 - CID 10 Principal: Preencher com o CID - 10 PRINCIPAL que corresponde à doença/lesão de base que motivou, em especial, o atendimento ambulatorial (obrigatório);

Campo 35 - CID 10 Secundário: Preencher com o CID - 10 SECUNDÁRIO, ou seja, o que corresponde à doença/lesão que iniciou a cadeia de acontecimentos patológicos que conduziram diretamente a doença de base;

Campo 36 - CID 10 Causa(s) Associada(s): Preencher com o (s) CID -  $10$  de CAUSAS ASSOCIADAS, ou seja,  $o(s)$   $o(s)$  que corresponde(m) ao(s) de outra(s) doenças concomitantes apresentadas pelo paciente.

Obs: Todos os campos de CID-10 são imprescindíveis para avaliação epidemiológica, porém, os campos 35 e 36 não são obrigatórios, exceto nos casos previstos em nomalização específica, estabelecida pelo gestor federal, estadual ou municipal.

Campo 37 - Observações: Este campo deve ser preenchido com os principais sinais e sintomas clínicos apresentados pelo paciente. Incluir dados do exame físico, as condições clínicas do paciente que justificam a realização do procedimento, os principais resultados de provas diagnósticas/exames realizados antes da solicitação do procedimento.

# SOLICITAÇÃO

Campo 38 - Nome do Profissional Solicitante: Preencher com o nome do profissional que solicita o procedimento, que deve estar cadastrado no CNES do estabelecimento solicitante.

Campo 39 - Data da Solicitação: Preencher com a data da solicitação, registrando o dia mês e ano (dd/mm/aaaa).

Campo 40 - Documento: Assinalar com um "X" no campo correspondente ao CNS ou CPF que será utilizado pelo profissional solicitante.

Campo 42 - Assinatura e Carimbo (Nº Registro do Conselho): Assinatura, carimbo com número de registro no Conselho de Classe do profissional solicitante.

AUTORIZAÇÃO

Campo 43 - Nome do Profissional Autorizador: Preencher com o nome completo do profissional autorizador que deve estar obrigatoriamente cadastrado no CNES da unidade autorizadora/órgão emissor.

Campo 44 - Cód. do Órgão Emissor: Preencher com o código do Órgão Emissor, em conformidade com a Portaria SAS/MS nº 637, de 11 de novembro de 2005.

Campo 45 - Documento: Assinalar com um "X" no campo correspondente do CNS ou CPF utilizado pelo Autorizador. Campo 46- N<sup>o</sup> . Documento (CNS/CPF) do Profissional Au-

torizador: Preencher com o nº do documento (CNS ou CPF) utilizado pelo profissional autorizador.

Campo 47 - Preencher com a data da autorização, colocando o dia mês e ano (dd/mm/aaaa).

Campo 48 - Assinatura e Carimbo (Nº Registro do Conselho): O profissional autorizador deve obrigatoriamente assinar e apor o carimbo com o nº do registro no conselho de classe.

Campo 49 - Reservado para registrar o número da APAC quando autorizada. O Ministério da Saúde recomenda a utilização de aplicativo para emissão e controle da numeração magnética das APAC, seja por meio do Módulo Autorizador disponibilizado pelo DATASUS/MS, ou aplicativo próprio de que o gestor disponha.

Campo 50 - Período de Validade: Registrar as datas no formato dd/mm/aaaa de inicio e fim do período de validade da APAC, de acordo com as Portarias específicas

IDENTIFICAÇÃO DO ESTABELECIMENTO DE SAÚDE EXECUTANTE

Campo 51 - Nome do Estabelecimento Executante: Preencher com o nome fantasia do estabelecimento de saúde executante. Repetir caso seja o mesmo do solicitante.

Campo 52 - CNES: Preencher com o número do CNES do estabelecimento de saúde executante. Repetir caso seja o mesmo do solicitante

DADOS COMPLEMENTARES 1-ONCOLOGIA

Identificação Patológica do Caso

Campo 53 - Localização do tumor primário: Preencher com o nome do órgão/tecido de origem do tumor primário. Quando se desconhece a localização de origem da neoplasia maligna, preencher como localização primária desconhecida, localização não especificada ou localização mal definida.

Campo 54 - CID-10 Topografia: Preencher de acordo com o código topográfico conforme a Classificação Estatística Internacional de Doenças e Problemas Relacionados à Saúde - CID-10. O código da CID-10 deve ser compatível com a localização primária do tumor informada.

Campo 55 - Linfonodos Regionais Invadidos: Assinalar com um "X" se existem ou não linfonodos acometidos pelo tumor ou assinalar com um "X" se esta avaliação não pode ser feita.

Campo 56 - Localização de Metástase(s): Preencher com a informação do(s) órgão(s) acometido(s) por lesão (ões) secundárias.

Campo 57 - Estádio do Sistema da União Internacional Contra o Câncer (UICC): Preencher com a informação do estadiamento clínico (0, I, II, III, IV) incluído na publicação TNM - Classificação dos Tumores Malignos da União Internacional Contra o Câncer. A menção a subcategorias de T, N e M e de estadiamento patológico só pode ser exigida naqueles casos previstos na tabela de procedimentos do SIA/SUS.

- Deve-se considerar que o estadiamento clínico é estabelecido ao tempo do diagnóstico e antes de qualquer procedimento terapêutico ser realizado. Uma vez estabelecido o estádio, este será imutável, ao longo da vida do paciente, mesmo que a sua doença recidiva no local do tumor primário ou à distância. Neste caso, o estádio permanece o mesmo, mas deve ser acrescido do símbolo "r". Porém para determinados tumores o estadiamento é estabelecido no ato cirúrgico.

- Uma vez estabelecido o estádio, este será imutável, ao longo da vida do paciente, mesmo que a sua doença recidive no local do tumor primário ou à distância. Neste caso, o estádio permanece o mesmo, mas deve ser acrescido do símbolo "r".

- No caso de recidiva, pode haver informação de estádios I, II ou III, com metástases, situação cuja análise é feita com base nas datas de diagnóstico e de tratamentos anteriores ao atualmente solicitado, seja este de continuidade ou não.

Campo 58 - Estádio (outro sistema): Preencher este campo somente quando a classificação do tumor não consta da classificação pelo Sistema TNM.

Campo 59 - Grau Histopatológico: Preencher com o grau de diferenciação tumoral constante do laudo do exame cito-ou histopatológico. Este campo é de preenchimento obrigatório nos casos previstos na tabela SIA/SUS (por ex. neoplasia maligna epitelial de ovário e sarcoma de partes moles)

- No caso de tumores sólidos, os graus são registrados com GX, G1, G2, G3, G4, conforme as definições contidas na classificação pelo TNM.

- No caso de alguns tumores, como as leucemias e linfomas, o tipo celular já define a diferenciação tumoral.

Campo 60 - Diagnóstico Cito- ou Histopatológico: Preencher com a denominação do tumor que consta no laudo do exame cito- ou histopatológico.

Campo 61 - Data do Diagnóstico: Preencher com a data (dd/mm/aaaa) da emissão do diagnóstico cito- ou histopatológico. - É obrigatório anexar ao laudo, cópia do laudo cito- ou histopatológico.

- A data do diagnóstico deve ser anterior , ou no máximo igual, as demais datas informadas no Laudo.

- Em casos excepcionais, a data do diagnóstico na primeira APAC, poderá ser do diagnóstico clínico que justificou o início do tratamento solicitado, inclusive o de emergência, ainda sem confirmação de malignidade. 1.1 - QUIMIOTERAPIA

Tratamento(s) Anterior (es)

Campo 62 - Assinalar com um "X" se houve ou não tra-

tamento(s) anterior (es). Não deve se confundir o(s) tratamento(s) anterior (es) com a continuidade do tratamento atual solicitado.

Campo 63 - Descrição: Preencher com a descrição do (s) tratamento (s) anterior (es) - (nome da cirurgia, quimioterapia, hormonioterapia ou radioterapia).

Campo 64 - Data de Início: preencher com a(s) respectiva(s) data(s) de início do (s) tratamento (s) anterior (es), registrando o dia, mês e ano (dd/mm/aaaa).

Tratamento Solicitado - Planejamento Terapêutico Global

Campo 65 - Continuidade de tratamento: Assinalar com um "X" se o tratamento solicitado já vem sendo feito ou se trata de início de tratamento.

Campo 66 - Data de Inicio do tratamento solicitado: Preencher com a data do início do tratamento solicitado, registrando o dia, mês e ano (dd/mm/aaaa).

Campo 67 - Esquema (sigla ou abreviatura): Preencher com as siglas do medicamento ou denominar abreviadamente o esquema quimioterápico.

Campo 68 - Número Total de Meses planejados: Preencher com o número de meses que o tratamento demandará, e não com o número de ciclos de quimioterania

Campo 69- Número de Meses Autorizados: Preencher com o número de meses de tratamento já transcorridos.

1.2 - RADIOTERAPIA

Tratamento(s) Anterior (es)

Campo 70 - Assinalar com um "X" se houve ou não tratamento(s) anterior (es). Não deve se confundir o(s) tratamento(s) anterior (es) com a continuidade de tratamento atual solicitado.

Campo 71 - Descrição: Preencher com a descrição do (s) tratamento (s) anterior (es) - (nome da cirurgia, quimioterapia, hormonioterapia ou radioterapia).

Campo 72 - Data de Início: preencher com a(s) respectiva(s) data(s) de início do (s) tratamento (s) anterior (es), registrando o dia, mês e ano (dd/mm/aaaa).

Tratamento Solicitado - Planejamento Terapêutico Global

Campo 73 - Continuidade de Tratamento: Assinalar com um "X" se o tratamento solicitado já vem sendo feito ou se trata de início de tratamento.

Campo 74 - Data de Inicio do tratamento solicitado: Preencher com a data do início do tratamento solicitado, registrando o dia, mês e ano (dd/mm/aaaa).

Campo 75 - Finalidade: Assinalar com um "X" a finalidade da radioterapia, se curativa, adjuvante, anti-álgica, paliativa, prévia ou anti-hemorrágica. Assinala-se a finalidade curativa, quando a radioterapia for exclusiva (radical).

Área(s) Irradiada(s)

Campo 76 - CID Topográfico: Preencher com o(s) código(s) da CID-10 referentes à (s) localizações da(s) lesão (ões) irradiada(s). Pode-se autorizar irradiação simultânea de até três áreas.

Campo 77 - Descrição: Preencher com o(s) nome(s) do(s) locais do tumor primário ou metástico correspondentes ao(s) código(s) da CID-10 utilizados para informar  $a(s)$  localizações da(s) lesão(ões) irradiada(s).

- A irradiação simultânea de mais de uma área requer informações em separado de todos os itens seguintes de preenchimento sobre cada área.

Campo 78 - Número Campo(s)/Inserções: Preencher com o numero de campos por área tratada, ou com o número de inserções de braquiterapia de alta taxa de dose.

Campo 79 - Data de Inicio: Preencher por área a data do início do tratamento, registrando o dia, mês e ano (dd/mm/aaaa).

Campo 80 - Data de Término: Preencher por área a data do término do tratamento, registrando o dia, mês e ano (dd/mm/aaaa). 2 - NEFROLOGIA

Campo 81 - Primeiro Atendimento: Os dados a seguir relacionados devem ser preenchidos somente para pacientes que estão realizando a 1ª diálise durante ao longo da sua vida. Pacientes que já estão em programa dialítico não devem ter os dados deste campo preenchidos, bem como para os que mudam temporariamente ou em definitivo para outro estabelecimento.

• Data da 1**<sup>o</sup> -** diálise: Preencher com a data da 1ª diálise registrando dia, mês e ano (dd/mm/aaaa).

• Índice de massa corpórea inicial - IMC - É o indicador do estado nutricional do (a) paciente.

IMC  $(kg/m^2) =$  Peso  $(kg)$ Altura (metros)²

O peso inicial em kg deve ser registrado com números inteiros sem referência de decimais.

A altura deve ser registrada em metro com 03 dígitos (0,00).

• Diurese em mililitros - Volume urinário de 24 horas. A presença de uma diurese residual é indicador de sobrevida.

• Glicose (mg/dl): preencher somente para os pacientes diagnosticados com diabetes mellitus

• Hemoglobina - g% • Albumina -g%

• Anticorpos HIV, anticorpos HCV, assinalar respectivamente com um "X" se positivo ou negativo .

• Hbsag - Antígeno de superfície do vírus da hepatite B - Assinalar com um X se positivo ou negativo.

• Acesso vascular - Assinalar com um X se houve ou não a confecção de fístula artério venosa.

• Ultra-sonografia de rim e vias urinárias - assinalar com um "X" se realizada ou não. Fornece dados de uropatia obstrutiva, como presença de cálculos, cistos, neoplasia, etc..., importantes para o seguimento do tratamento.

Campo 82 - Seguimento: Preencher com os resultados das provas diagnósticas realizadas no seguimento do tratamento.

• Taxa de redução da uréia -TRU- % -Indicador da eficácia do tratamento dialítico. A taxa é obtida através da seguinte equação:

TRU = Uréia pré-hemodiálise(mg/dl)-Uréia pós- hemod (mg/dl) x 100 Uréia pré - hemodiálise(mg/dl)

• Hemoglobina - g%

• Anticorpos HIV, anticorpos HCV, assinalar respectivamente com um "X" se positivo ou negativo.

• Hbsag - Antígeno de superfície do vírus da hepatite B - Assinalar com um X se positivo ou negativo.

• Transplante Renal - assinalar com um "X" se o (a) paciente está inscrito na lista das Centrais de Notificação, Captação e Distribuição de Órgãos - CNCDO.

Observação: Os campos:

34 - CID- 10 Principal - deve ser preenchido apenas com o de código: N18.0 - Insuficiência renal crônica

35 - CID -10 Secundário - deve ser preenchido apenas com um dos códigos da CID-10 a seguir relacionados:

I10 - Hipertensão essencial primária

E14 -Diabetes mellitus não especificado

N03 - Síndrome nefrítica crônica (nefrite crônica)

Q61.3 - Rim policístico não especificado

T86.1 - Falência ou rejeição de transplante renal

N18.8 - Outra insuficiênca renal crônica (quando a insuficiência renal crônica decorre de outras doenças diagnosticadas que não as supra relacionadas)

N18.9 \_ Insuficiência renal crônica não especificada (quando a insuficiência renal é de causa desconhecida)

36 - CID - 10 Causas Associadas - deve ser preenchido apenas com um dos de códigos a seguir relacionados:

I10 - Hipertensão essencial primária

E14 - Diabetes mellitus não especificado Z86.7 - História pessoal de doença do aparelho circulatório (doenças cardiovasculares).

Z22.5 -Portador de hepatite viral

Z85 - Historia pessoal, de neoplasia maligna

SOLÍCITAÇÃO/AUTORIZAÇÃO

Campo 83 - Assinatura e Carimbo (Nº do Registro do Conselho) profissional solicitante:

Campo 84 - Assinatura e Carimbo (Nº do Registro do Conselho) Profissional Autorizador: O profissional autorizador deve obrigatoriamente assinar e apor o carimbo com o número de registro do Conselho de Classe.

L AUDO PARA SOLICITAÇÃO/AUTORIZAÇÃO DE ME-DICAMENTOS DE DISPENSAÇÃO EXCEPCIONAL E ESTRA-**TÉGICOS** 

É o documento utilizado para solicitação/autorização de medicamentos do CMDE - Componente de Medicamentos de Dispensação Excepcional e de medicamentos pertencentes ao Componente de Medicamentos Estratégicos. O laudo contém informações de identificação do estabele-

cimento solicitante, do paciente, exame físico, justificativa da solicitação, exames complementares, dados de identificação do profissional solicitante e do autorizador, códigos dos medicamentos de

A solicitação deve ser efetivada em estabelecimentos de saúde integrantes do SUS que possuem serviços especializados para o tratamento de doenças cobertas pelos respectivos Componentes.

O laudo com os campos destinados a solicitação corretamente preenchidos, deve ser encaminhado aos estabelecimentos (públicos federais, estaduais e municipais) designados pelo gestor estadual como órgão autorizador/emissor, para ter os campos referentes

Após autorização dos medicamentos solicitados no laudo, este deve ter arquivamento de via à disposição dos setores de re-

IDENTIFICAÇÃO DO ESTABELECIMENTO DE SAÚDE

Campo 01 - Nome do Estabelecimento de Saúde Solicitante:

Campo 02 - CNES: Preencher com o número do CNES (Cadastro Nacional de Estabelecimento de Saúde) do estabelecimento

Campo 03 - Nome do Paciente: Preencher com o nome completo do paciente sem abreviaturas. Se indispensável, abreviar

Campo 04 - Nº do Prontuário: Preencher com o número adotado pelo Serviço de Arquivo Médico - SAME ou setor similar do

Campo 05 - Cartão Nacional de Saúde (CNS): Preencher

Preencher com o nome fantasia do estabelecimento solicitante.

IDENTIFICAÇÃO DO PACIENTE

estabelecimento de saúde para identificar o paciente.

acordo com a Tabela do SIA/SUS e de CID-10.

a autorização devidamente preenchidos.

somente o sobrenome do meio.

com o número do CNS do paciente.

gulação/avaliação

SOLICITANTE

solicitante.

Campo 07 - Sexo: Preencher com o sexo do paciente, assinalando com um "X" no quadro indicativo: M - Masculino ou F - Feminino.

Campo 08 - Nome da Mãe ou Responsável: Preencher com o nome completo da mãe ou do responsável pelo paciente. Se indispensável, abreviar somente o sobrenome do meio.

Campo 09 - Telefone de Contato: Preencher com número de telefone que possa ser acionado para possíveis contatos com familiares do paciente.

Campo 10 - Endereço de Residência: Preencher com o endereço completo - rua, número, complemento e bairro. Deve-se considerar como endereço de residência, o fixo do paciente e não o de permanência temporária em outro local/município.

Campo 11 - Município de Residência: Preencher com o nome do município de residência do paciente. Não abreviar o nome do município para facilitar pesquisa nos sistemas de informação.

Campo 12 - Código IBGE do Município de Residência: Preencher com o código do IBGE do município de residência do paciente.

Campo 13 - UF: Preencher com a sigla do estado (unidade da federação - UF). Utilizar a sigla de duas letras.

Campo 14 - CEP: Preencher com o Código de Endereçamento Postal (CEP) específico do logradouro de residência. Não deve ser registrado o código genérico.

MEDICAMENTO (S) SOLICITADO(S)

Campo (s) 15, 19, 23, 27, 31 - Código (s) do(s) medicamento (s): Preencher respectivamente com o (s) código (s) do(s) medicamentos, de acordo com a tabela SIA/SUS, para o (s) qual (ais) está sendo solicitado a autorização.

Campo (s) 16, 20, 24, 28, 32 - Nome do medicamento: Preencher respectivamente com o (s) nome (s) do(s) medicamento (s) - de acordo com a Tabela do SIA/SUS para o (s) qual (ais) está sendo solicitado a autorização.

Campo (s) 17, 21, 25, 29, 33 - CID 10 Principal (obrigatório): Preencher respectivamente com o (s) CID-10 que autoriza a dispensação do medicamento conforme regulamentação específica do Componente.

Campo (s) 18, 22, 26, 30, 34 - CID 10 Secundário: Preencher respectivamente com o (s) CID-10 que complementa a informação do quadro clínico que motivou a prescrição do medicamento, quando for o caso.

DADOS COMPLEMENTARES

Campo 35 - Dados Clínicos gerais do paciente: Preencher com os seguintes dados do (a) paciente: peso em Kg, altura em metro, assinalar com um "X" se é transplantado (a) e com a quantidade de transplante, assinalar com um "X" se é gestante.

Para os pacientes portadores de Coagulopatias complementar com os registros dos seguintes dados:

Classificação das Hemofilias : Assinalar com X no quadro indicativo das classificações baseadas no Manual de Tratamento das Coagulopatias Hereditárias -Ministério da Saúde:

Hemofilia Leve - paciente com resultados da dosagem sanguínea de fatores VIII/IX com valores menores de 0,01UI/ml.

Hemofilia Moderada - paciente com resultados da dosagem de sanguínea de fatores VIII/IX com valores entre 0,01 UI/ml a 0,05

UI/ml. Hemofilia Grave - paciente VIII/IX com valores maiores de 0,05 e menor que 0,40 UI/ml.

Inibidor - Identifica a presença de anticorpos circulantes ca-

pazes de inativar um ou mais fatores de coagulação. Assinalar com um X nos quadros indicativos se: Ausente

Titulo de inibidor menor de 5 UNIDADES BETHESDA  $(UB)$ .

Titulo de inibidor igual ou maior de 5 UNIDADES BE-THESDA (UB).

Campo 36 - Quantidade: Preencher com as quantidades mensais de medicamentos a serem administrados.

JUSTIFICATIVA DO(S) MEDICAMENTO(S) SOLICITA-DOS

Campo 37 - Preencher com a descrição do diagnóstico. Campo 38 - Observações: Este campo deve ser preenchido

com os principais sinais e sintomas clínicos apresentados pelo paciente. Incluir dados do exame físico, das condições clínicas do paciente que justificam a solicitação dos medicamentos.

Campo 39 - Assinalar com X se foram realizadas provas diagnósticas/exames, seguindo os critérios estabelecidos nos Protocolos Clínicos e Diretrizes Terapêuticas para inclusão ou monitoramento do paciente no tratamento.

SOLICITAÇÃO

Campo 40 - Nome do Profissional Solicitante: Preencher com o nome do profissional que solicita o procedimento, que deve estar cadastrado no CNES do estabelecimento solicitante. Campo 41 - Data da Solicitação: Preencher com a data da

solicitação, registrando o dia mês e ano (dd/mm/aaaa).

Campo 42 - Documento: Assinalar com um "X" no campo correspondente ao CNS ou CPF que será utilizado como identificação pelo profissional solicitante.<br>
Campo 43 - N<sup>º</sup> . Documento (CNS/CPF) do Profissional

Solicitante: Preencher com o nº do documento (CNS ou CPF) utilizado como identificação pelo profissional solicitante.

Campo 44 - Assinatura e Carimbo (Nº Registro do Conselho): Assinatura, carimbo com número de registro no Conselho de Classe do profissional solicitante.

AŪTORIZAÇÃO

Campo 45 - Nome do Profissional Autorizador: Preencher com o nome completo do profissional autorizador que deve estar obrigatoriamente cadastrado no CNES da unidade autorizadora/órgão emissor.

Campo 46 - Cód. do Órgão Emissor: Preencher com o código do Órgão Emissor, em conformidade com a Portaria SAS/MS nº

637, de 11 de novembro de 2005. Campo 47 - Documento: Assinalar com um "X" no campo

correspondente do CNS ou CPF utilizado pelo Autorizador.<br>
Campo 48 - Nº . Documento (CNS/CPF) do Profissional Autorizador: Preencher com o nº do documento (CNS ou CPF) uti-

lizado pelo profissional autorizador. Campo 49 - Data da Autorização: Preencher com a data da autorização, colocando o dia mês e ano (dd/mm/aaaa).

Campo 50 - Assinatura e Carimbo (N<sup>º</sup> Registro do Conselho): O profissional autorizador deve obrigatoriamente assinar e apor o carimbo com o n<sup>º</sup> do registro no conselho de classe.

Campo 51 - Reservado para registrar o número da APAC quando autorizada. O Ministério da Saúde recomenda a utilização de aplicativo para emissão e controle da numeração magnética das APAC, seja por meio do Módulo Autorizador disponibilizado pelo DATASUS/MS, ou aplicativo próprio de que o gestor disponha.

Campo 52 - Período de Validade: Registrar as datas no formato dd/mm/aaaa de inicio e fim do período de validade da APAC, de acordo com portarias específicas.

IDENTIFICAÇÃO DO ESTABELECIMENTO DE SAÚDE EXECUTANTE

Campo 53 - Nome do Estabelecimento Executante: Preencher com o nome fantasia do estabelecimento de saúde executante, ou seja, que dispensa o medicamento.

Campo 54 - CNES: Preencher com o número do CNES do estabelecimento de saúde executante.

#### **PORTARIA Nº 769, DE 26 DE OUTUBRO DE 2006**

O Secretário de Atenção à Saúde-Substituto, no uso de suas atribuições,

Considerando a necessidade de criação e organização da Rede Estadual de Assistência à Pessoa Portadora de Deficiência Física, estabelecida pela Portaria GM/MS nº 818, de 5 de junho de 2001;

Considerando que, para a constituição da referida Rede, é necessário o cumprimento das prerrogativas contidas na Portaria acima citada, principalmente no que se refere à apresentação da proposta de organização da Rede Estadual de Assistência à Pessoa Portadora de Deficiência e ao encaminhamento do Manual Operativo para Concessão de Órteses e Próteses, aprovados na Comissão Intergestores Bipartite;

Considerando a Portaria SAS/MS nº 185, de 05 de junho de 2001, que define a operacionalização e financiamento dos proce-dimentos de reabilitação e da concessão de órteses e próteses e

materiais auxiliares de locomoção; e Considerando a avaliação técnica realizada pela Área Técnica Saúde da Pessoa com Deficiência , resolve: Art. 1o. Habilitar a Unidade Prestadora de Serviço - UPS,

abaixo discriminada, para realizar os procedimentos previstos na Portaria SAS/MS nº 185, de 5 de junho de 2001:

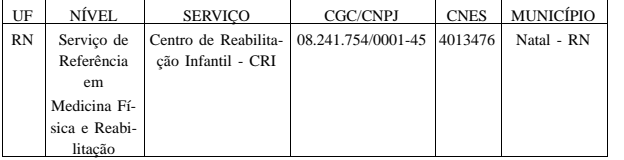

Art 2o. Esta Portaria entrará em vigor na data da publicação.

JOSÉ CARLOS DE MORAES

### **SECRETARIA DE CIÊNCIA, TECNOLOGIA E INSUMOS ESTRATÉGICOS**

# **DESPACHOS DO SECRETÁRIO**

Em 26 de Outubro de 2006

Processo nº 25000.162976/2006-08

Interessado: AMK CUELHAR DROGARIA LTDA Assunto: Solicita inscrição na Expansão do Programa Farmácia Popular, conforme previsto na Portaria GM/MS nº 491/2006 1. O Secretário de Ciência, Tecnologia e Insumos Estratégicos do Ministério da Saúde, no uso das competências atribuídas pelo pa-<br>rágrafo quarto do artigo 8<sup>º</sup> da Portaria GM/MS nº 491/2006, publicada no DOU de 10/03/2006 e, à vista da documentação apresentada neste processo, DEFERE a participação da empresa AMK<br>CUELHAR DROGARIA LTDA, CNPJ nº 05.756.014/0001-53, em LINS/SP na Expansão do Programa Farmácia Popular do Brasil, vez que cumpridos os requisitos exigidos na referida Portaria para sua habilitação

# Processo nº 25000.077758/2006-61

Interessado: DROGARIA E FARMACIA DE MANIPULAÇAO GLI-COFARMA LTDA

Assunto: Solicita inscrição na Expansão do Programa Farmácia Popular, conforme previsto na Portaria GM/MS nº 491/2006

1. O Secretário de Ciência, Tecnologia e Insumos Estratégicos do Ministério da Saúde, no uso das competências atribuídas pelo pa-<br>rágrafo quarto do artigo 8<sup>º</sup> da Portaria GM/MS nº 491/2006, publicada no DOU de 10/03/2006 e, à vista da documentação apresentada neste processo, DEFERE a participação da empresa DRO-GARIA E FARMACIA DE MANIPULACAO GLICOFARMA LT-DA, CNPJ nº 07.019.667/0001-85 na Expansão do Programa Farmácia Popular do Brasil, vez que cumpridos os requisitos exigidos na referida Portaria para sua habilitação, inclusive quanto às suas filiais, a seguir discriminadas:

CNPJ n**<sup>o</sup> -** 07.019.667/0002-66 BOM PRINCÍPIO/RS

# Processo n<sup>o</sup> 25000.158269/2006-17

Interessado: ANDREA CAETANO LOUZADA DORETO ME Assunto: Solicita inscrição na Expansão do Programa Farmácia Popular, conforme previsto na Portaria GM/MS nº 491/2006

1. O Secretário de Ciência, Tecnologia e Insumos Estratégicos do Ministério da Saúde, no uso das competências atribuídas pelo parágrafo quarto do artigo 8**<sup>o</sup> -** da Portaria GM/MS n**<sup>o</sup> -** 491/2006, publicada no DOU de 10/03/2006 e, à vista da documentação apresentada neste processo, DEFERE a participação da empresa AN-<br>DREA CAETANO LOUZADA DORETO ME, CNPJ nº 67.096.438/0001-96, em MURUTINGA DO SUL/SP na Expansão do Programa Farmácia Popular do Brasil, vez que cumpridos os requisitos exigidos na referida Portaria para sua habilitaçã

# Processo n<sup>o</sup> 25000.164337/2006-79

Interessado: DROGARIA KELLY LTDA Assunto: Solicita inscrição na Expansão do Programa Farmácia Po-

pular, conforme previsto na Portaria GM/MS nº 491/2006 1. O Secretário de Ciência, Tecnologia e Insumos Estratégicos do Ministério da Saúde, no uso das competências atribuídas pelo parágrafo quarto do artigo 8º da Portaria GM/MS nº 491/2006, publicada no DOU de 10/03/2006 e, à vista da documentação apresentada neste processo, DEFERE a participação da empresa DRO-<br>GARIA KELLY LTDA, CNPJ nº 18.030.981/0001-85, em BELO HORIZONTE/MG na Expansão do Programa Farmácia Popular do Brasil, vez que cumpridos os requisitos exigidos na referida Portaria para sua habilitação

# Processo n<sup>o</sup> 25000.164251/2006-46

Interessado: BERTO & PILATI LTDA - ME

Assunto: Solicita inscrição na Expansão do Programa Farmácia Popular, conforme previsto na Portaria GM/MS nº 491/2006

1. O Secretário de Ciência, Tecnologia e Insumos Estratégicos do Ministério da Saúde, no uso das competências atribuídas pelo parágrafo quarto do artigo 8º da Portaria GM/MS nº 491/2006, publicada no DOU de 10/03/2006 e, à vista da documentação apresentada neste processo, DEFERE a participação da empresa BERTO<br>& PILATI LTDA - ME, CNPJ nº 04.888.498/0001-21, em TRES BARRAS DO PARANA/PR na Expansão do Programa Farmácia Popular do Brasil, vez que cumpridos os requisitos exigidos na referida Portaria para sua habilitação

# Processo nº 25000.044118/2006-74

Interessado: DROGASIL S.A

Assunto: Solicita inscrição na Expansão do Programa Farmácia Popular, conforme previsto na Portaria GM/MS nº 491/2006

1. O Secretário de Ciência, Tecnologia e Insumos Estratégicos do Ministério da Saúde, no uso das competências atribuídas pelo parágrafo quarto do artigo 8º da Portaria GM/MS nº 491/2006, publicada no DOU de 10/03/2006 e, à vista da documentação apresentada neste processo, DEFERE a participação da empresa DRO-GASIL S.A, CNPJ nº 61.585.865/0001-51 na Expansão do Programa Farmácia Popular do Brasil, vez que cumpridos os requisitos exigidos na referida Portaria para sua habilitação, inclusive quanto às suas

- filiais, a seguir discriminadas:<br>CNPJ nº 61.585.865/0172-08 RIBEIRAO PIRES/SP<br>CNPJ nº 61.585.865/0220-40 SANTOS/SP
- 
- CNPJ n**<sup>o</sup> -** 61.585.865/0149-69 BARUERI/SP
- CNPJ n**<sup>o</sup> -** 61.585.865/0222-01 SÃO PAULO/SP
- CNPJ n**<sup>o</sup> -** 61.585.865/0269-75 SÃO PAULO/SP CNPJ n**<sup>o</sup> -** 61.585.865/0233-64 GUAXUPE/MG
- CNPJ n**<sup>o</sup> -** 61.585.865/0256-50 SANTOS/SP
- 
- 
- CNPJ nº 61.585.865/0235-26 DIVINOPOLIS/MG<br>CNPJ nº 61.585.865/0272-70 ITUIUTABA/MG<br>CNPJ nº 61.585.865/0266-22 SOROCABA/SP
- CNPJ n**<sup>o</sup> -** 61.585.865/0264-60 RIBEIRAO PRETO/SP
- 
- CNPJ n**<sup>o</sup> -** 61.585.865/0262-07 UBERLANDIA/MG CNPJ n**<sup>o</sup> -** 61.585.865/0198-47 JUNDIAÍ/SP

CNPJ n**<sup>o</sup> -** 61.585.865/0242-55 SÃO PAULO/SP

CNPJ n**<sup>o</sup> -** 61.585.865/0173-99 SÃO CAETANO DO SUL/SP

Assunto: Solicita inscrição na Expansão do Programa Farmácia Popular, conforme previsto na Portaria GM/MS nº 491/2006 1. O Secretário de Ciência, Tecnologia e Insumos Estratégicos do Ministério da Saúde, no uso das competências atribuídas pelo parágrafo quarto do artigo 8<sup>º</sup> da Portaria GM/MS n<sup>º</sup> 491/2006, publicada no DOU de 10/03/2006 e, à vista da documentação apresentada neste processo, DEFERE a participação da empresa BORGES E BARBOSA LTDA, CNPJ n**<sup>o</sup> -** 25.535.071/0001-10, em PATOS DE MINAS/MG na Expansão do Programa Farmácia Popular do Brasil, vez que cumpridos os requisitos exigidos na referida Portaria para sua

- CNPJ n**<sup>o</sup> -** 61.585.865/0102-03 SANTOS/SP
- CNPJ n**<sup>o</sup> -** 61.585.865/0093-70 SANTOS/SP CNPJ n**<sup>o</sup> -** 61.585.865/0090-27 SANTOS/SP

Processo n<sup>o</sup> 25000. 138188/2006-92 Interessado: BORGES E BARBOSA LTDA

habilitação